## Exception Handling and First-class Functions

Corky Cartwright Vivek Sarkar Department of Computer Science Rice University

#### Errors and Exceptions in Java

• In Java, a common supertype, Throwable, is used to encompass all error values and exception values.

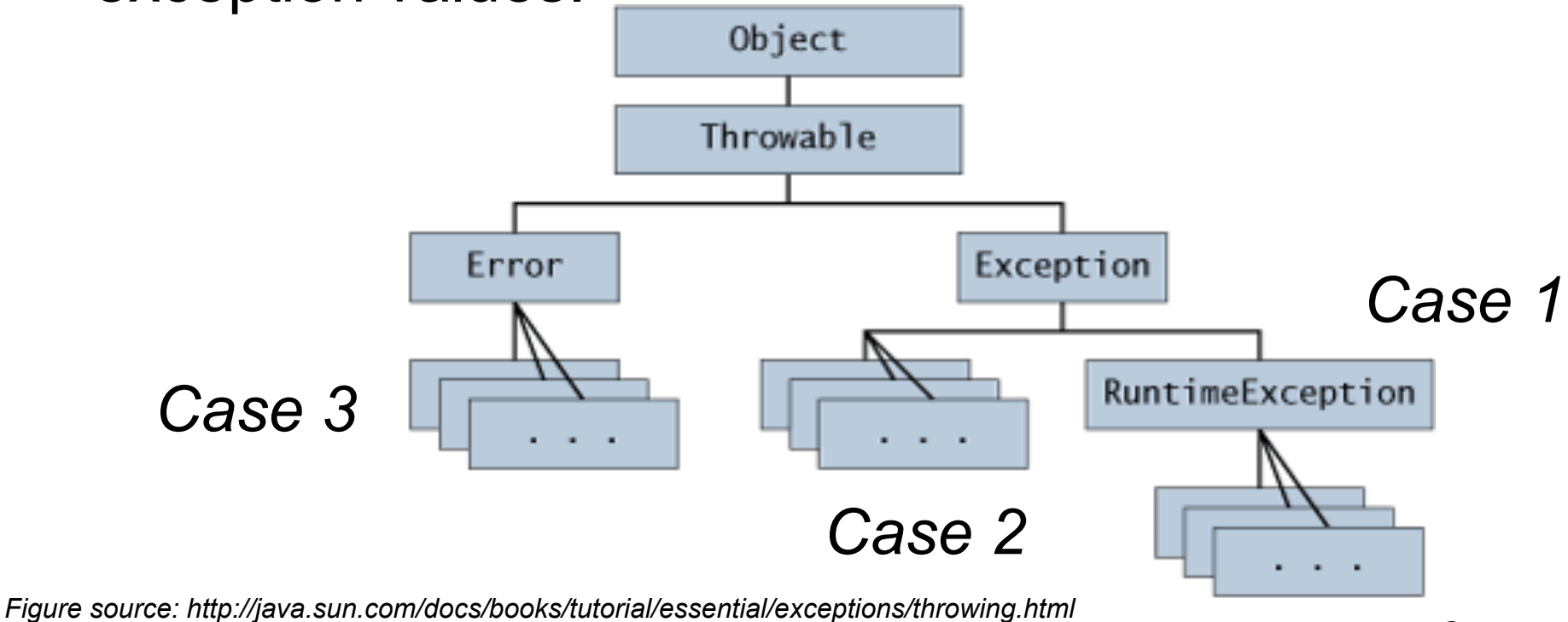

no component program construction of the contract of the component monitoring matrix and the component of the compo<br>COMP 211, Spring 2010

## Case 1: RuntimeException

- Used for error conditions that a program may want to handle, but are not explicitly part of a method's contract e.g.,
	- NullPointerException
	- IndexOutOfBoundsException
	- ArithmeticException (e.g., divide by zero)
	- NegativeArraySizeException
	- ArrayStoreException
	- ClassCastException
	- IllegalArgumentException
- We will primarily use RuntimeException (Case 1) in this course except when the use of a library dictates the use of Case 2 or Case 3

## Example

Execution of method foo() in class T1 throws an ArithmeticException when  $x = 0$ 

```
class T1 {
   int x;
 . . .
   int foo() { 
      return 100 / x;
  <u>}</u>
}
```
## Unhandled Exceptions

• An Unhandled Exception results in program exit with a stack trace e.g.,

Exception in thread "main" java.lang.ArithmeticException: / by zero at T1.foo(T1.java:50)

- . . .
- The line numbers in the stack trace can help you locate the source of the error

## Handled Exceptions

The programmer has the option of handling exceptions in Java with a try-catch statement e.g.,

```
class T1 {
  int x;
 . . .
  int foo() { 
    int n;
   try \{ n = 100 / x; \} // scope of exception handler
    catch (ArithmeticException e) 
     {n = Integer.MAX_VALUE; } // handler for arith exceptions
    return n;
  } } 
  COMP 211, Spring 2010 6
```
### Exception Propagation

• Exceptions are propagated up the call chain until a handler is found; if none an error message is printed on the console

```
class T2 {
   int x;
   int baz() { return 100 / x; }
   int foo() { 
     int n;
     try { baz(); } // scope of exception handler
     catch (ArithmeticException e) 
      {n = Integer.MAX_VALUE; } // handler for arith exceptions
     return n;
   } }
```
## Food for Thought

- What would you have to do to propagate errors up a call chain in a language that did not have support for exception handling?
- It is possible to convert any Java program into one that never prints an exception on the console. How?

# Throwing Exceptions Explicitly

The programmer also has the option of throwing instances of RuntimeException for user-defined errors e.g.,

class T3 { int x;

. . .

Argument of throw statement must be of type Throwable

```
 float bar(float y) {
```
// throw ArithmeticException if  $y < 0$ 

 if (y < 0) throw new ArithmeticException("Negative arg"); return Math.sqrt(y);

```
COMP 211, Spring 2010 9
 }
}
```
### Exception Objects

• In Java, exceptions are conventional objects, and can be created by expressions of the form

new <exception-class>(<arg<sub>1</sub>>, ..., <arg<sub>n</sub>>)

• Examples throw new IllegalArgumentException ("max applied to an empty list") 

throw new java.util.NoSuchElementException ("no more elements")

#### Type Casts and ClassCastException

- Java supports type casts (coercions) for cases when the declared or inferred type of an expression is weaker than what is required for a particular computation
- (<type>) <expr> simply converts the type of <expr> to <type> for type-checking purposes. If the value of <expr> does not have type <type>, the computation throws a ClassCastException.
- If the cast needs to be performed repeatedly, it is also possible to assign  $\langle \text{expr} \rangle$  to a new variable declared to be of  $\langle \text{type} \rangle$
- **Example**: consider the merge method on **IntList** for today's homework (HW7) written using the conventional Scheme solution.

 $COMP$  211, Spring 2010  $11$ 

#### merge Example

```
abstract class IntList { 	
   IntList cons(Comparable n) { return new ConsIntList(n, this); }	
   abstract IntList merge(IntList other);	
}	
class EmptyIntList extends IntList { 	
   static EmptyIntList ONLY = new EmptyIntList();	
   private EmptyIntList() { }	
   IntList merge(IntList other) { return other;}	
}	
class ConsIntList extends IntList
   int first;	
   IntList rest;	
   IntList merge(IntList other) {	
    if (other == EmptyIntList.ONLY) return this;
   	ConsIntList o = (ConsIntList) other; // cast operation 	
     if (first < o.first()) return rest.merge(o).cons(first);	
    else return merge(o.rest()).cons(o.first());
   }	
}	
                                             Cast needed because first() can 
                                             only be invoked on ConsIntList
```
### Casting vs. Compiler Type-**Checking**

The type-checking in the Java compiler disallows casts (<type>) <expr>

where <type> is an object type and the static type of <expr> and <type> do not overlap (other than null)

• For example

EmptyIntList e = new EmptyIntList(); ConsIntList o = (ConsIntList) e; will result in a compile-time error

#### Cases 2 and 3

• Case 2: subtype of Exception, but not a subtype of RuntimeException (also called "checked exceptions")

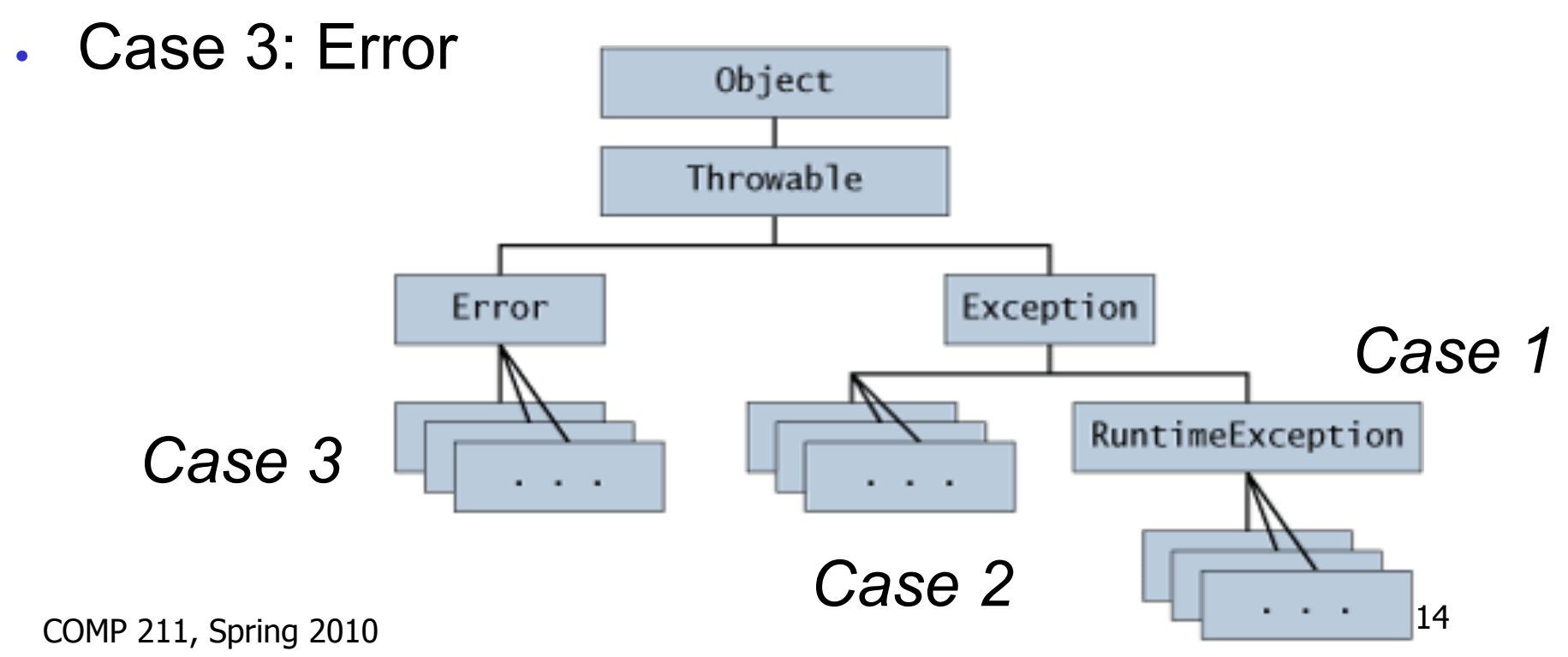

## Case 2: Checked Exceptions

- Used for error conditions that a program may want to handle, and that are also explicitly part of a method's contract in the throws clausee.g.,
	- void foo() throws MyException { . . . }
- The Java compiler enforces the following rules on checked exceptions
	- Every method that throws a checked exception must advertise it in the throws clause in its method definition (contract)
	- Every method that calls a method that advertises a checked exception must either handle that exception (with try and catch) or must in turn advertise that exception in its own throws clause.

## Case 3: Errors

- Subtypes of Error are used to identify error conditions that normal programs (including all your programs!) are not expected to handle
- One direct subtype of Error is VirtualMachineError, which in turn includes the following direct subtypes
	- **InternalError**
	- OutOfMemoryError
	- **StackOverflowError**
	- **UnknownError**
- A VirtualMachineError is "thrown to indicate that the Java Virtual Machine is broken or has run out of resources necessary for it to continue operating"

#### Encoding First-class Functions in Java

- Java methods are *not* data values; *they cannot be used as values.*
- But java classes include methods so we can pass methods (functions) by passing an appropriate class implementing an interface type that is designed exclusively to represent Java functions.
- Example: Scheme map

#### Interfaces for Representing **Functions**

• For accurate typing, we need different interfaces for different arities. With generics, we can define parameterized interfaces for each arity. For now, we will have to define separate interfaces for each desired typing.

map example:

```
COMP 211, Spring 2010 18interface UnaryFun {	
      Object apply(Object arg); // Object -> Object	
     }	
    abstract class ObjectList { 	
      ObjectList cons(Object n) { return new ConsObjectList(n, this); }	
      abstract ObjectList map(UnaryFun f);	
     }	
  ...
```
# Representing Specific Funcions

- For each function that we want to use a value, we must define a class, preferably a singleton. Since the class has no fields, all instances are effectively identical.
- Java provides a lightweight notation for singleton classes called *anonymous classes*. Moreover these classes can refer to fields and final method variables that are in scope.
- Anonymous class notation:

```
new <type>() {

   \leq member<sub>1</sub>>
 ...

   \leq member<sub>n</sub>>}
```
## Anonymous Class Example

```
new UnaryFun() {

  Object apply(Object arg) { 	
     // Return a list containing arg

     return EmptyObjectList.ONLY.cons(arg);

  }
}
```
 There are pending proposals to provide better notation for lambda abstractions. 

# Free Variables in Anonymous **Classes**

- What do free variables mean inside anonymous classes? What do they mean in λ-expressions?
- In Java, the free variables can be either:
	- fields, or
	- local (method) variables.
- Use them in doing the filter problem in HW8.

# Another Anonymous Class Example

```
COMP 211, Spring 2010 22
. . .	
final Integer negativeOne = new Integer(-1);
ObjectList ol1 = \ldots;
ObjectList ol2 = ol1.map( 	
     new UnaryFun() {

        Object apply(Object arg) { 	
           if (arg.predicate()) 

             return EmptyObjectList.ONLY.cons(arg);	
           else	
             return negativeOne; // Free variable

         }

     }	
);
```